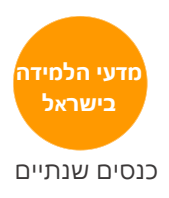

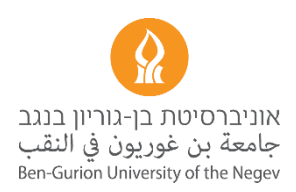

## **הכנס ה 7- מדעי הלמידה בישראל אוניברסיטת בן-גוריון בנגב ה25- ביולי, 2022**

## **מידע למציגי פוסטרים**

פוסטרים יוצגו במסגרת מושבים מקבילים )במשבצת זמן שבה מתקיימים רק מושבי פוסטרים(.

כל מושב יכלול 4-8 פוסטרים בעלי נושאים משותפים או דומים.

בתחילת המושב תהיה לכל מציג.ה הזדמנות להציג בעל פה מבוא קצר לפוסטר ב משך 1-3 דקות. המטרה היא לתת לקהל מבט-על על הפוסטרים במושב ולעורר סקרנות לגבי הפוסטרים השונים. כדאי להתמקד בנקודות מפתח על מנת לעורר עניין ולא להיכנס לפרטים. חשוב להקפיד על עמידה בזמן המוקצב להצגת המבוא )כדאי להתאמן מראש), על מנת שלא לגרוע מהזמן המוקדש לאינטראקציה עם הקהל ליד הפוסטר. לא תהיה אפשרות לשימוש במצגת במהלך ההצגות הקצרות הללו.

לאחר סבב הצגות המבוא, מציגי הפוסטר יעמדו לצד הפוסטר שלהם.ן והקהל יוזמן להסתובב באופן חופשי בין הפוסטרים ולדון עם המציגים על תכני הפוסטר.

ביום הכנס הפוסטרים יודבקו עם נייר דבק דו-צדדי לקאפה ויועמדו על כנים (כפי שמופיע בתמונה להלן).

בבוקר הכנס תתבקשו להביא את הפוסטרים לנקודת ריכוז על מנת להכין את הפוסטרים לתצוגה וחלוקה לחדרי מושבי הפוסטרים – מידע על כך לקראת יום הכנס ובמעמד ההגעה וקבלת תגיות השם בבוקר הכנס.

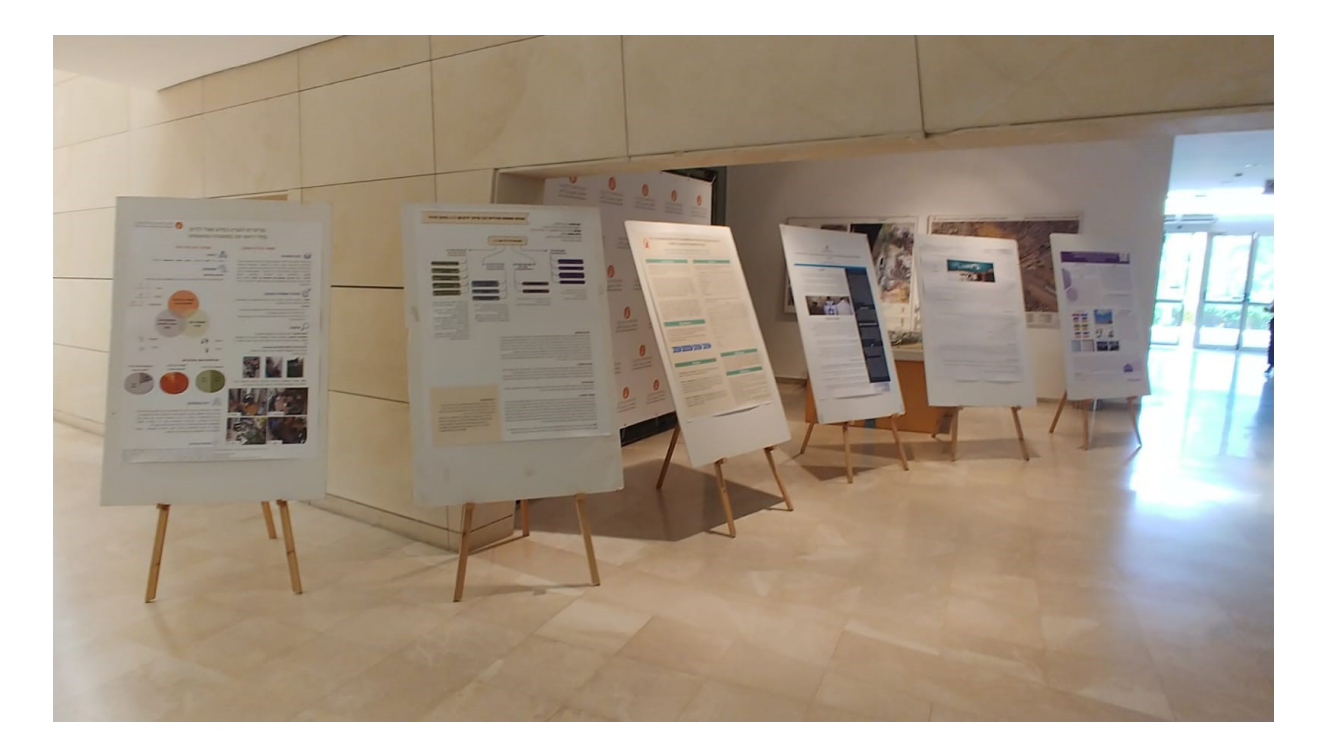

## פרטים טכניים

- ניתן להדפיס את הפוסטרים בגודל 0A, הגודל המרבי לפוסטר הוא cm 90 X cm 120
- נ יתן לעצב את הפוסטר בתוכנה כמו פאורפוינט )PowerPoint )תוך הגדרת גודל השקף לגודל הפוסטר
	- המלצות:
	- ס להשתמש בתבנית ניתן למצוא באינטרנט תבניות חינמיות לפוסטר מדעי  $\circ$ 
		- ס להמעיט בטקסט ולשלב איורים, גרפים, ותמונות  $\circ$ 
			- ס להשתמש בגודל גופן (font) של 24 ומעלה  $\circ$ 
				- o הדפסה במנח עומד )portrait)
					- o הדפסה עם ציפוי למינציה

קישור לדוגמא לפוסטר מכנס קודם של האגודה הבינלאומית למדעי הלמידה:

[https://iseeproject.eu/wp-content/uploads/2018/07/Tasquier\\_ICLS\\_Poster.pdf](https://iseeproject.eu/wp-content/uploads/2018/07/Tasquier_ICLS_Poster.pdf)

קישור לתבנית לפוסטר מאתר אופיס:

<https://templates.office.com/en-us/science-project-poster-tm00001151>